## Békéscsabai Városi Nyugdíjas Egyesület:

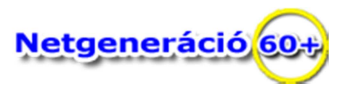

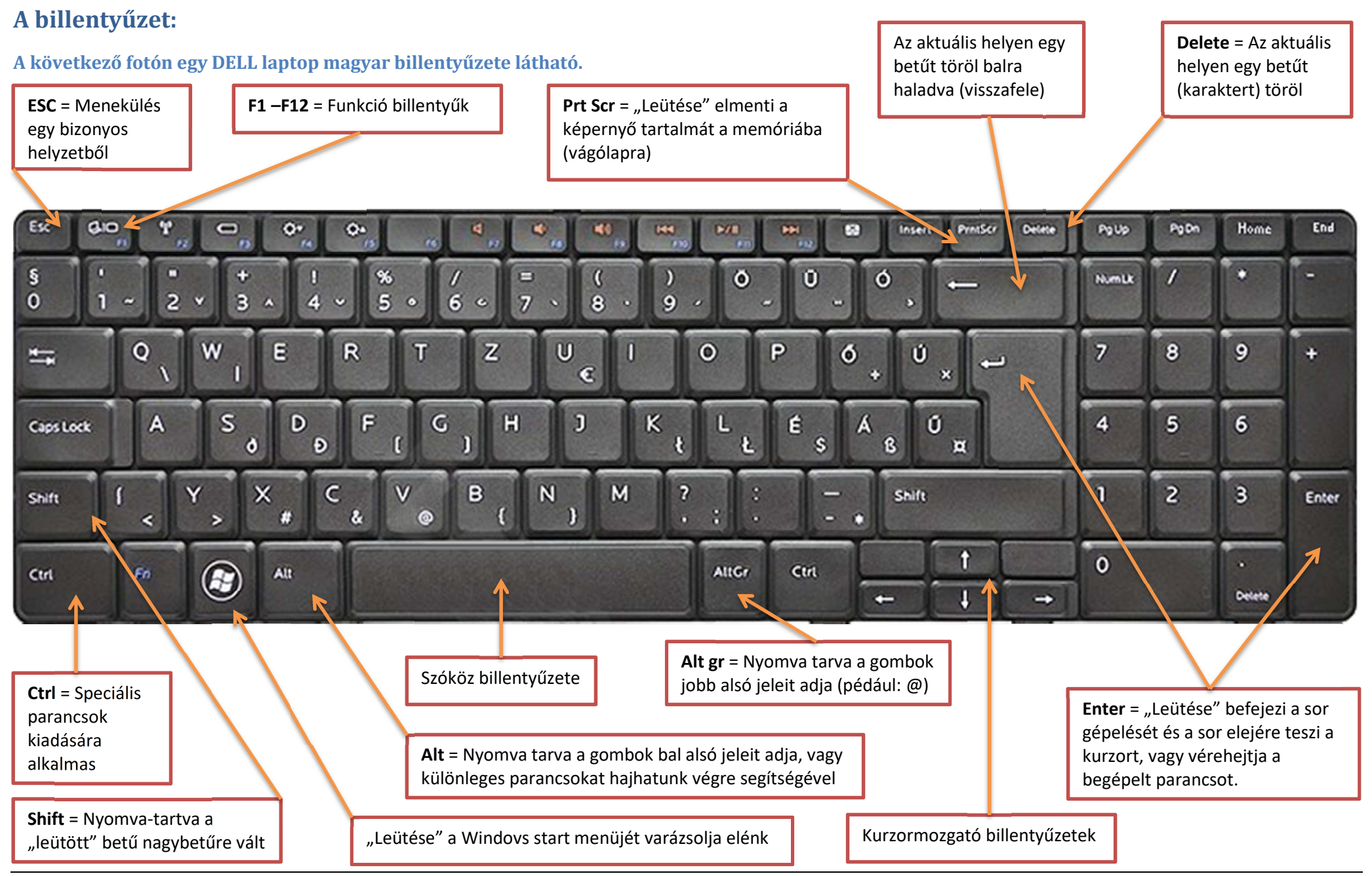